Complete as imagens desenhando a outra metade.

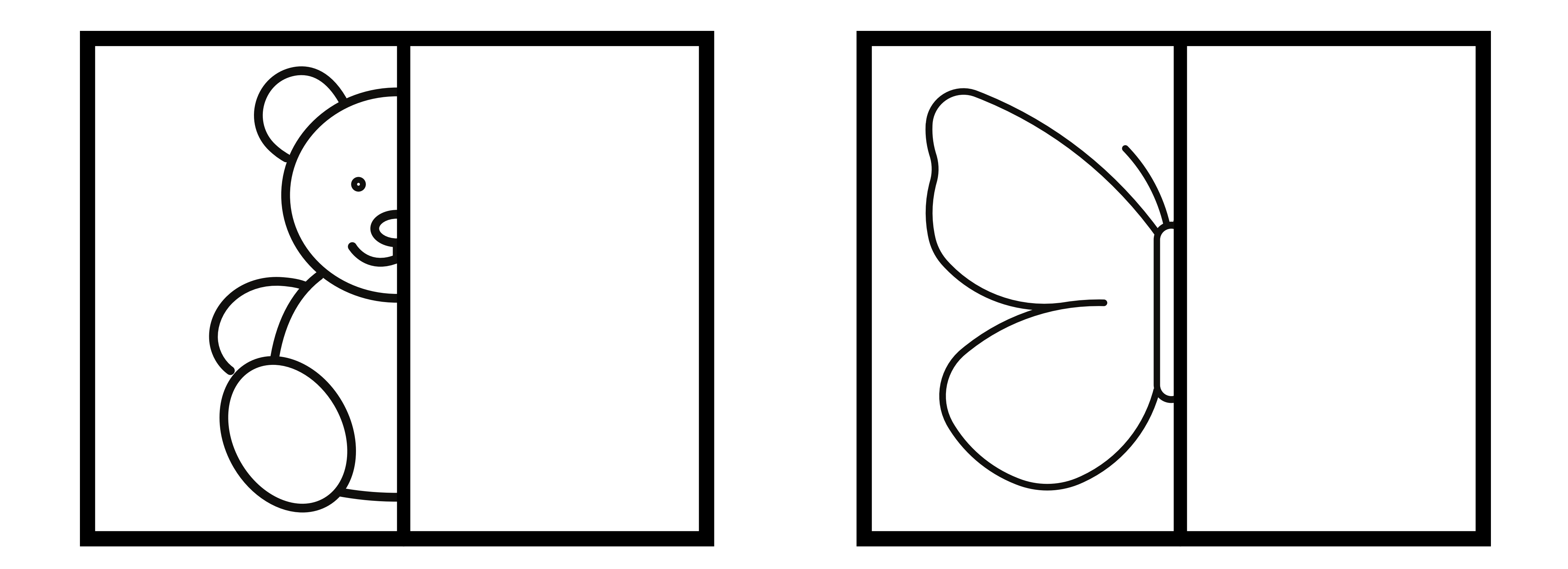

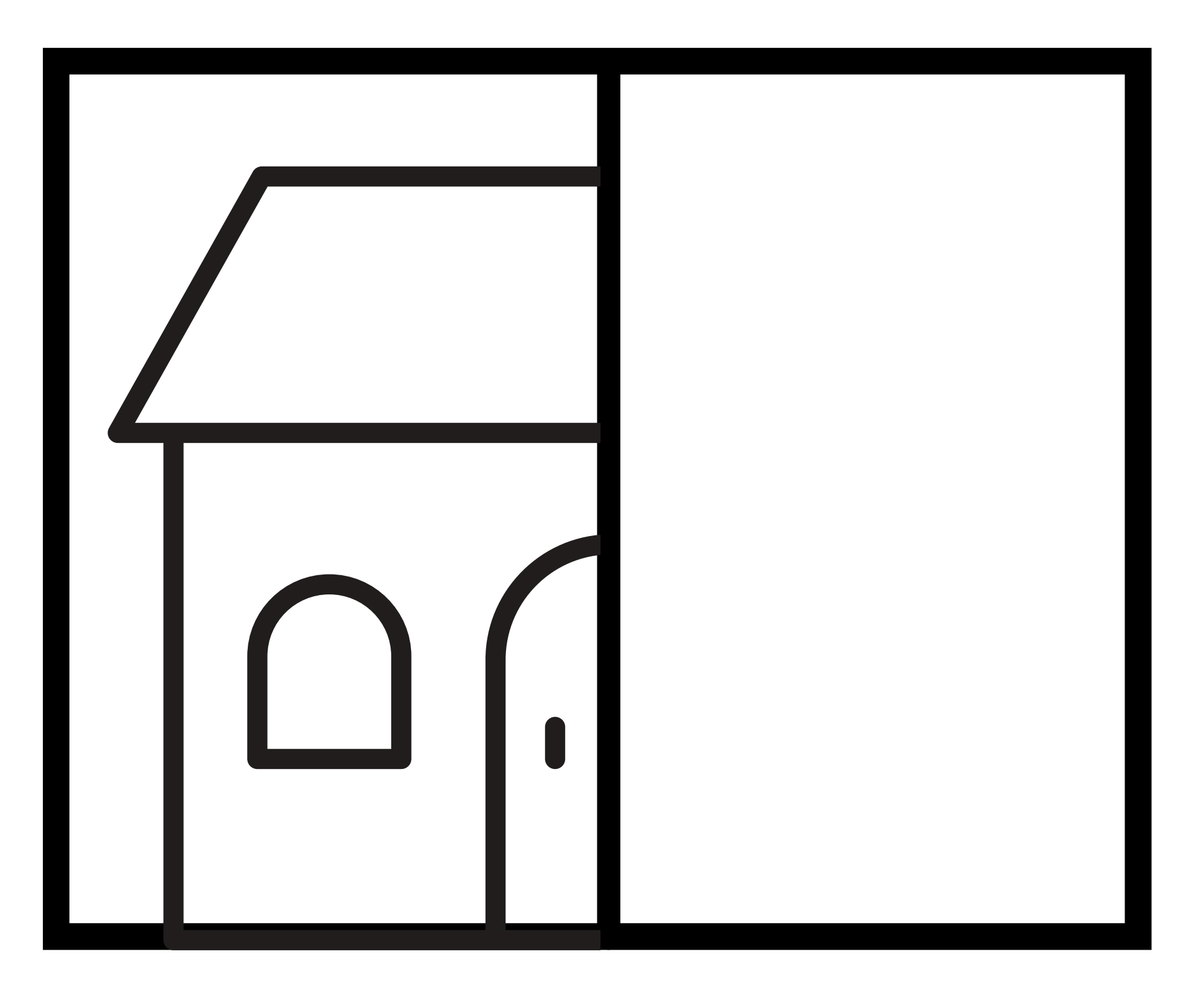

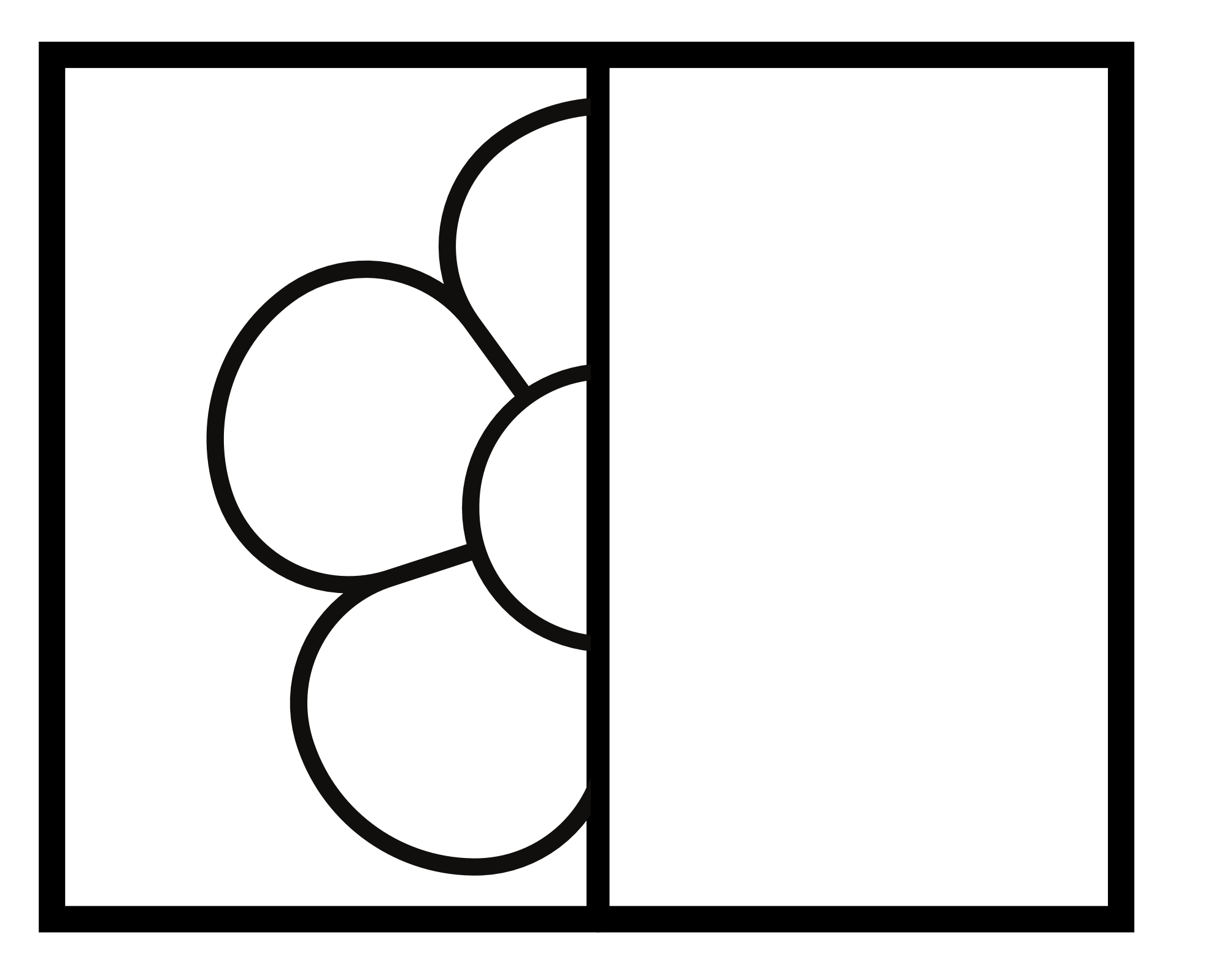

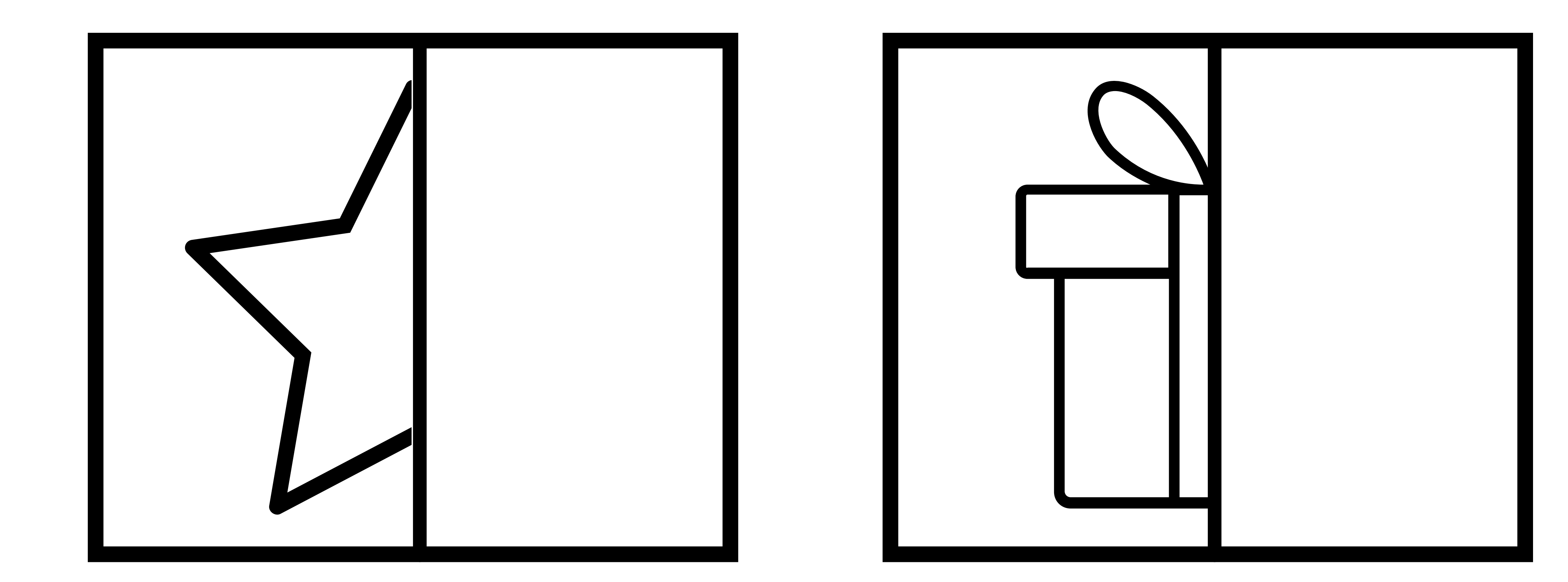

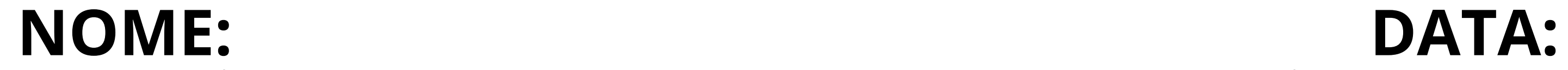

## SIMETRIA

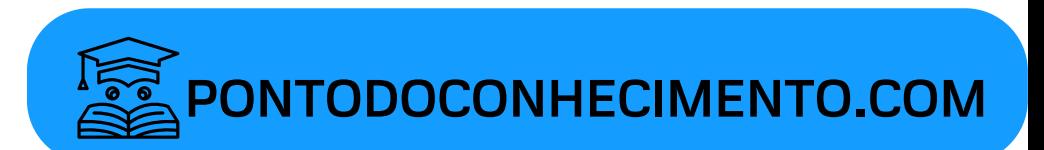

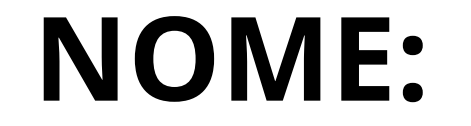

**DATA:** 

## SIMETRIA

## LIGUE AS IMAGENS CORRESPONDENTES

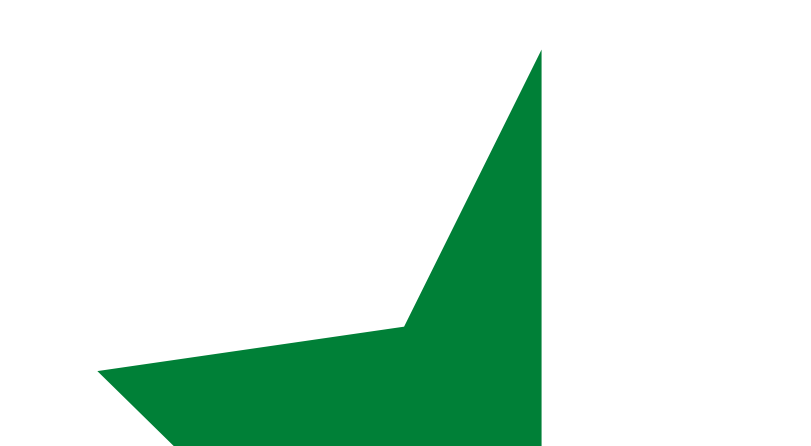

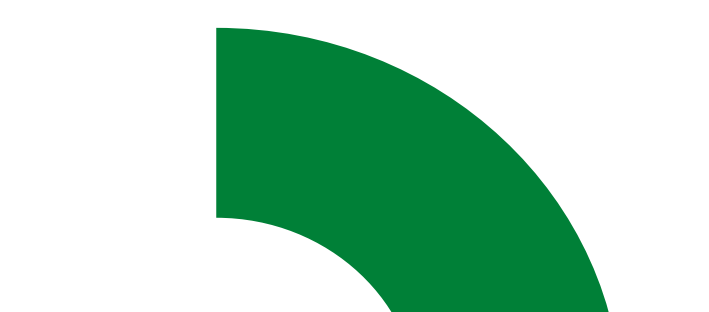

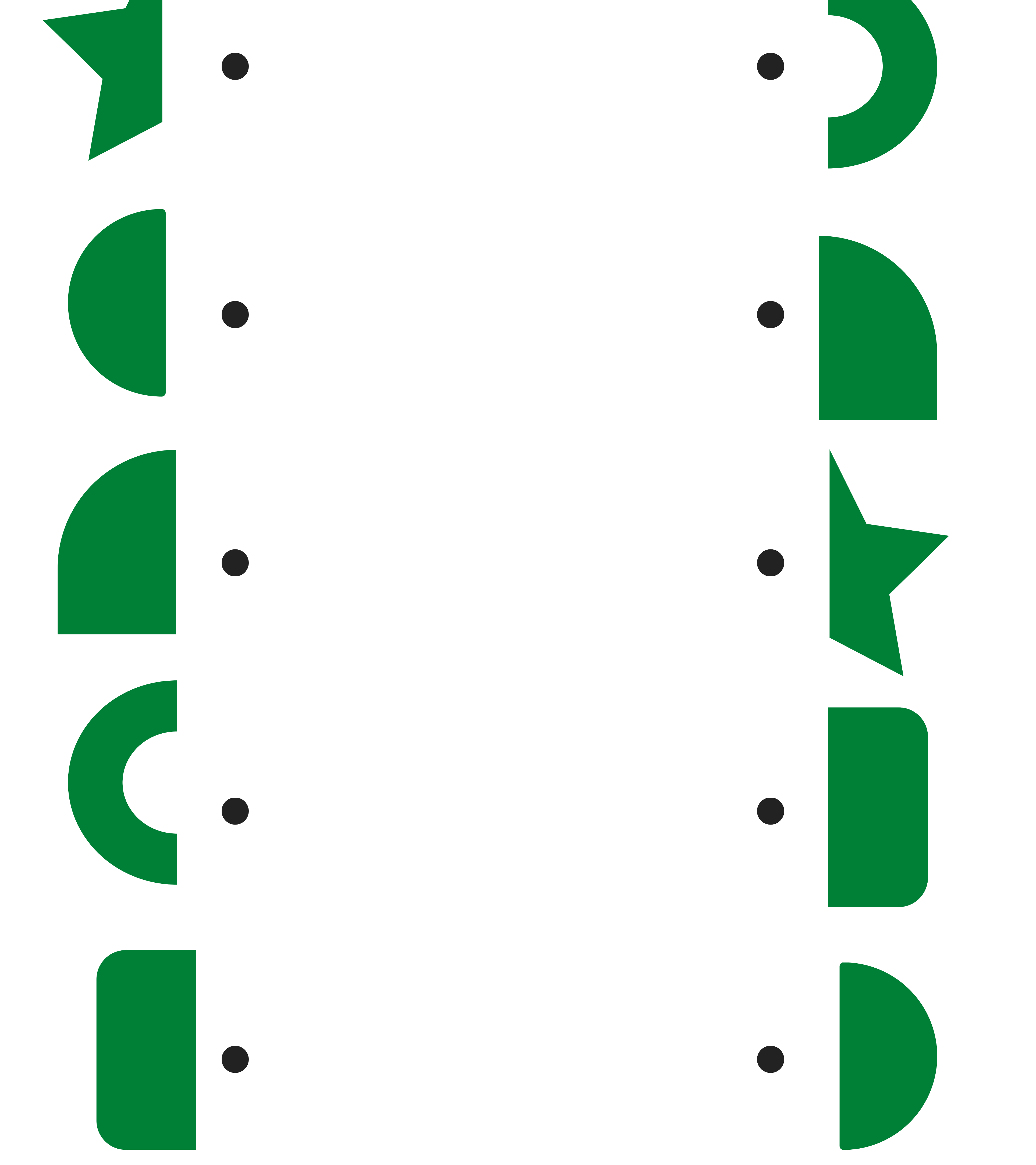

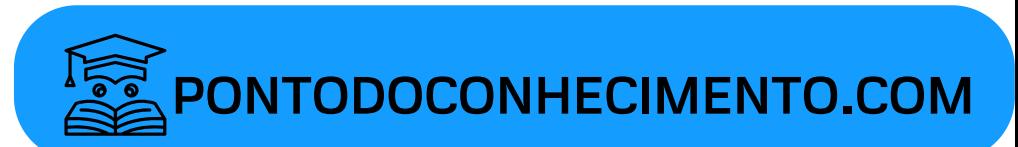